#### **GST Daemon and Interpipes: A simpler way to get your application done**

#### **Melissa Montero Bonilla**

**[melissa.montero@ridgerun.com](mailto:melissa.montero@ridgerun.com)**

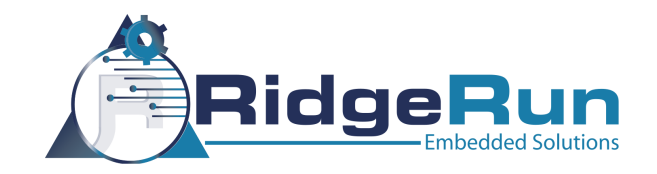

## **Why GStreamer Daemon (GSTD)?**

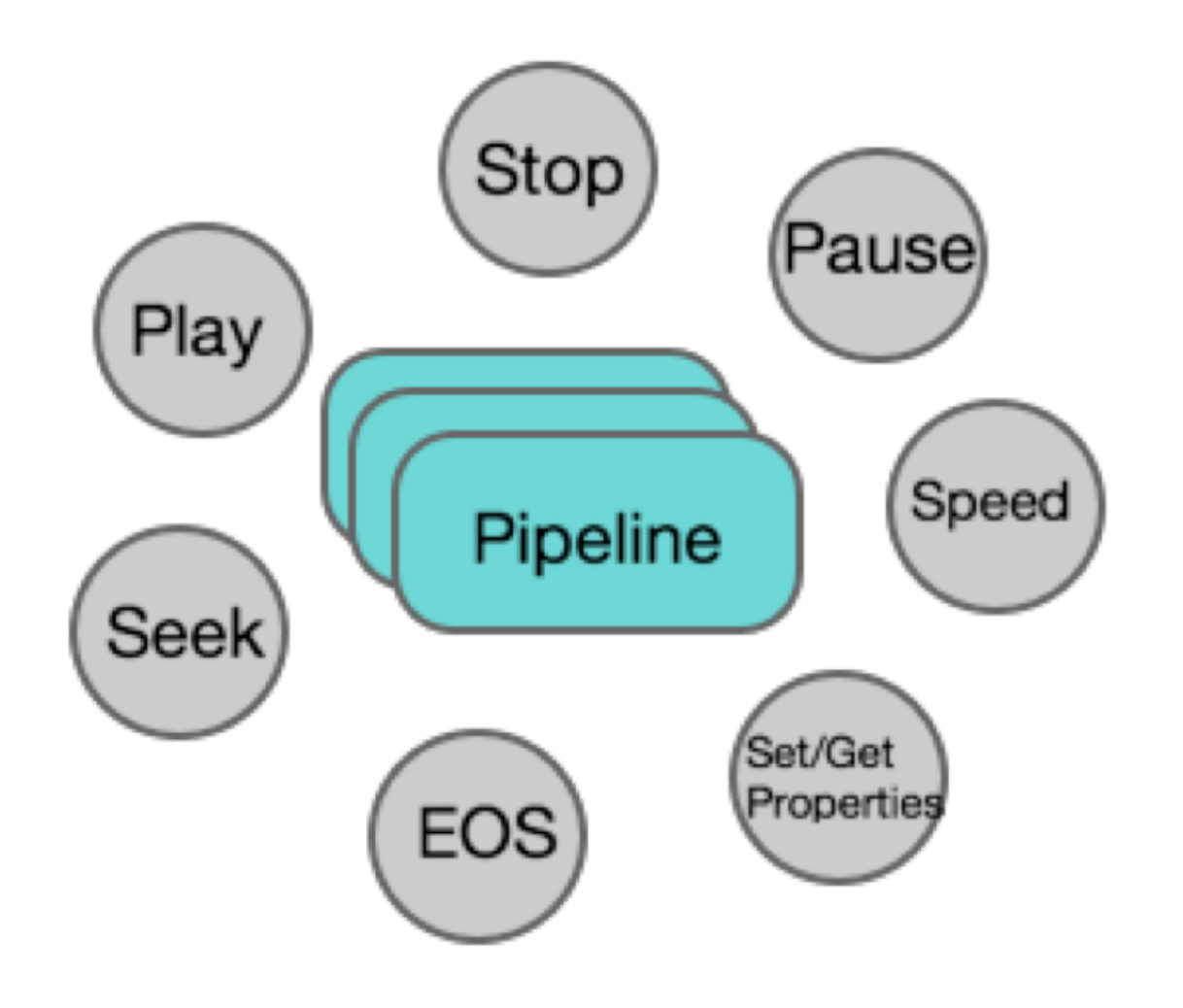

- **• Custom applications require common actions.**
- **• Replicated code.**

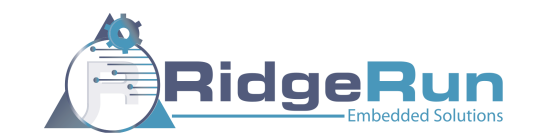

### **What is GStreamer Daemon (GSTD)?**

- **• Multi-threaded application to control GStreamer pipelines.**
- **• A layer over GStreamer that simplifies user applications development.**
- **• Version for gst-1.0 under development, beta version available.**

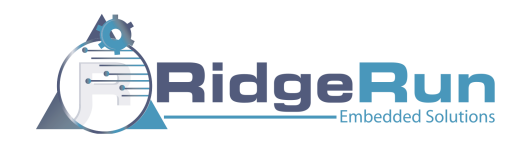

#### **GSTD Features**

- **• Written in C**
- **• May be used as:** 
	- **• Library linked to application**
	- **• Standalone server with multiple IPCs (TCP, DBus …)**
- **• Dynamically create and destroy multiple pipelines.**
- **• Play, stop, pause, send eos on specific pipeline.**
- **• Seek, change speed, get position, get duration.**
- **• Set/Get element properties**
- **• Cmdline client to easily test pipelines at early development.**

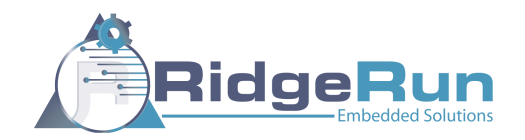

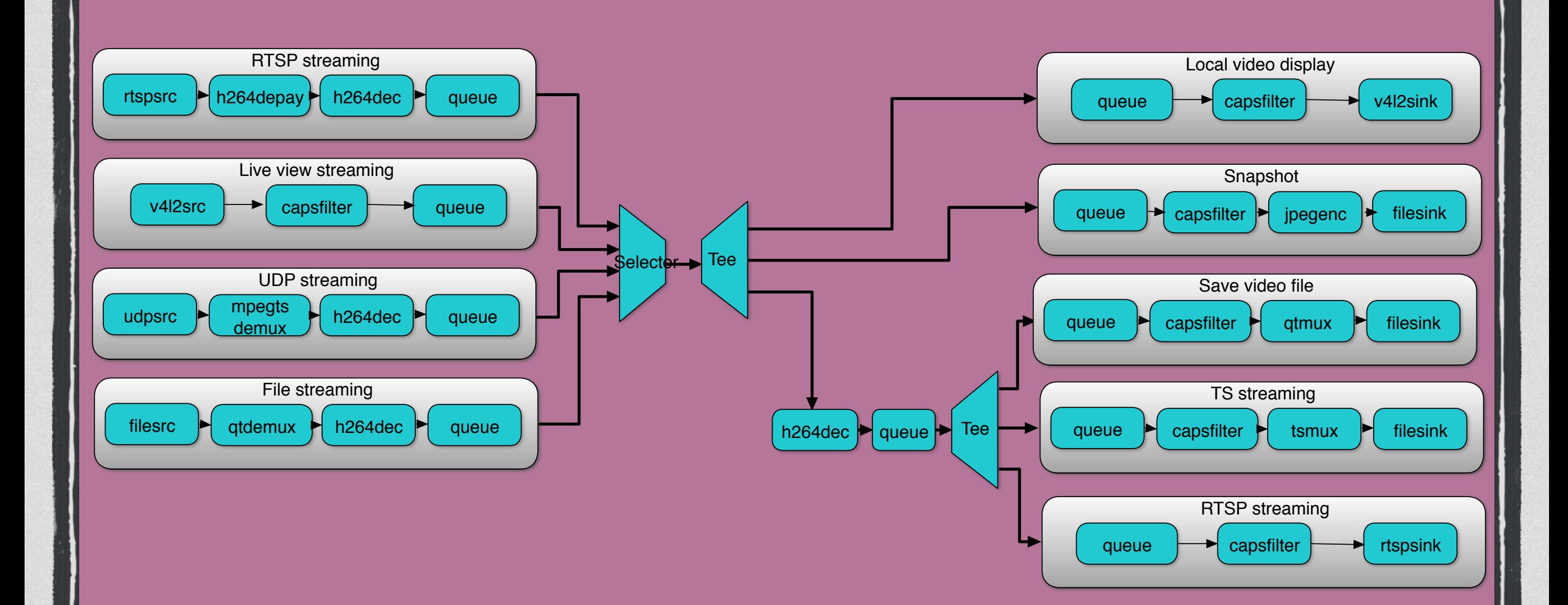

# **What about complex pipelines?**

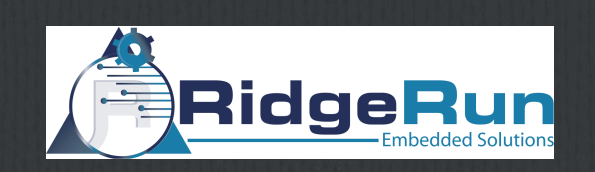

### **Interpipes**

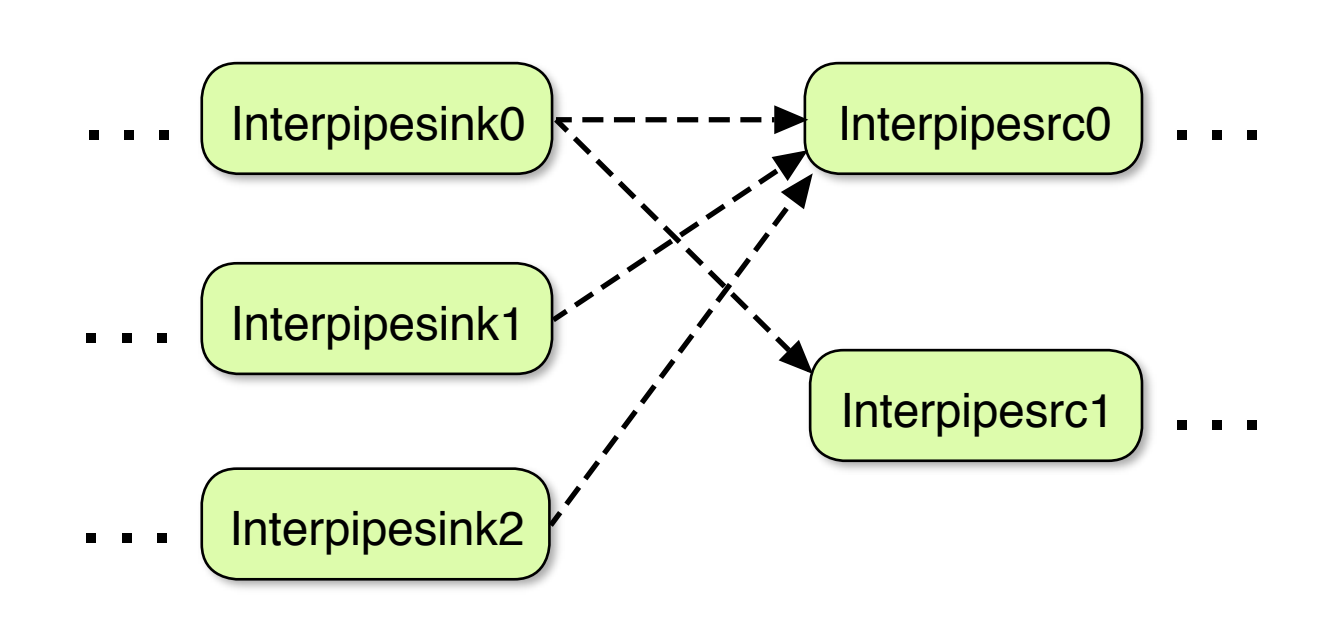

- **• Inspired by intervideosrc/ intervideosink**
- **• Uses appsrc and appsink as a base**
- **• Generic data handling**
- **• Multiple dynamic interpipesink interpipesrc connections**
- **• Replace tee and selector elements allowing dynamic pipeline flow control with GStreamer Daemon.**

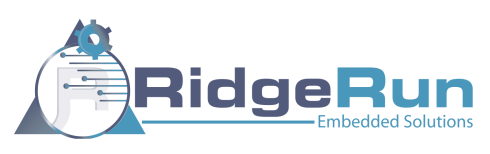

# **Using interpipes**

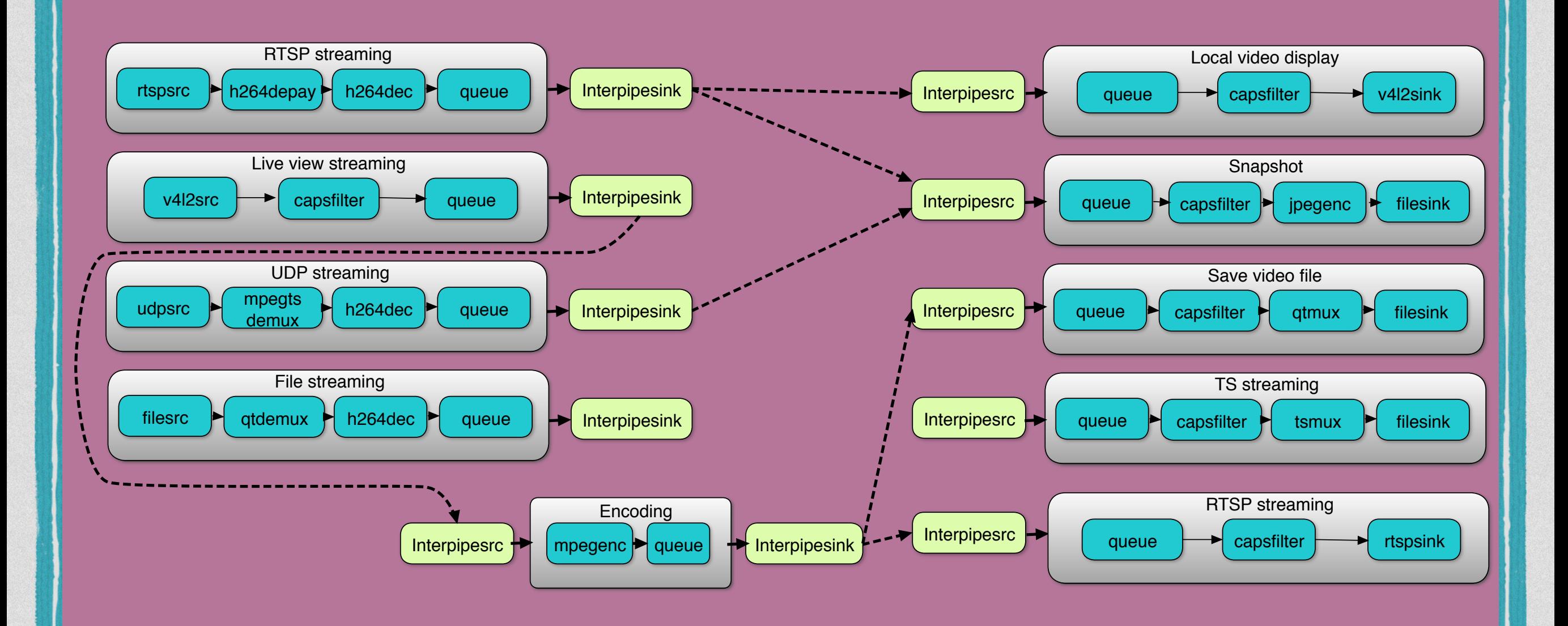

#### **Check out the projects**

**Interpipes**

**https://github.com/RidgeRun/gst-interpipe-1.0**

**Gstreamer Daemon (GSTD) 0.10**

**<https://github.com/RidgeRun/gstd>**

**Gstreamer Daemon (GSTD) 1.0**

**https://github.com/RidgeRun/gstd-1.x**

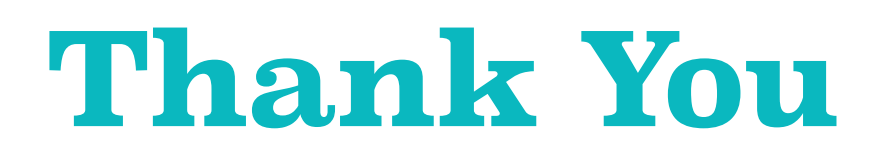

**[melissa.montero@ridgerun.com](mailto:melissa.montero@ridgerun.com)**

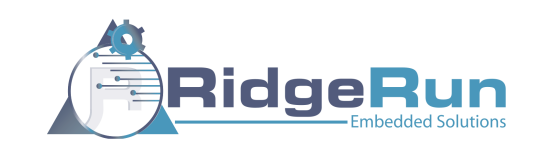